## Иманалиева Р.Б.

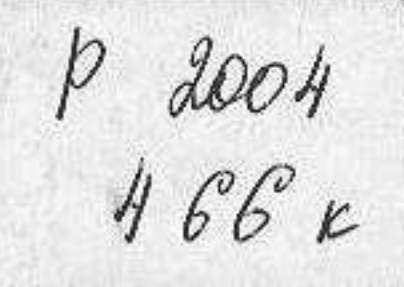

## ЭТНОЛИНГВИСТИЧЕСКИЕ ВОПРОСЫ ИССЛЕДОВАНИЯ ПРОСТРАНСТВЕННОЙ ОРИЕНТАЦИИ В КАЗАХСКОМ ЯЗЫКЕ (СОПОСТАВИТЕЛЬНО - ТИПОЛОГИЧЕСКИЙ АСПЕКТ)

## Тараз 2005

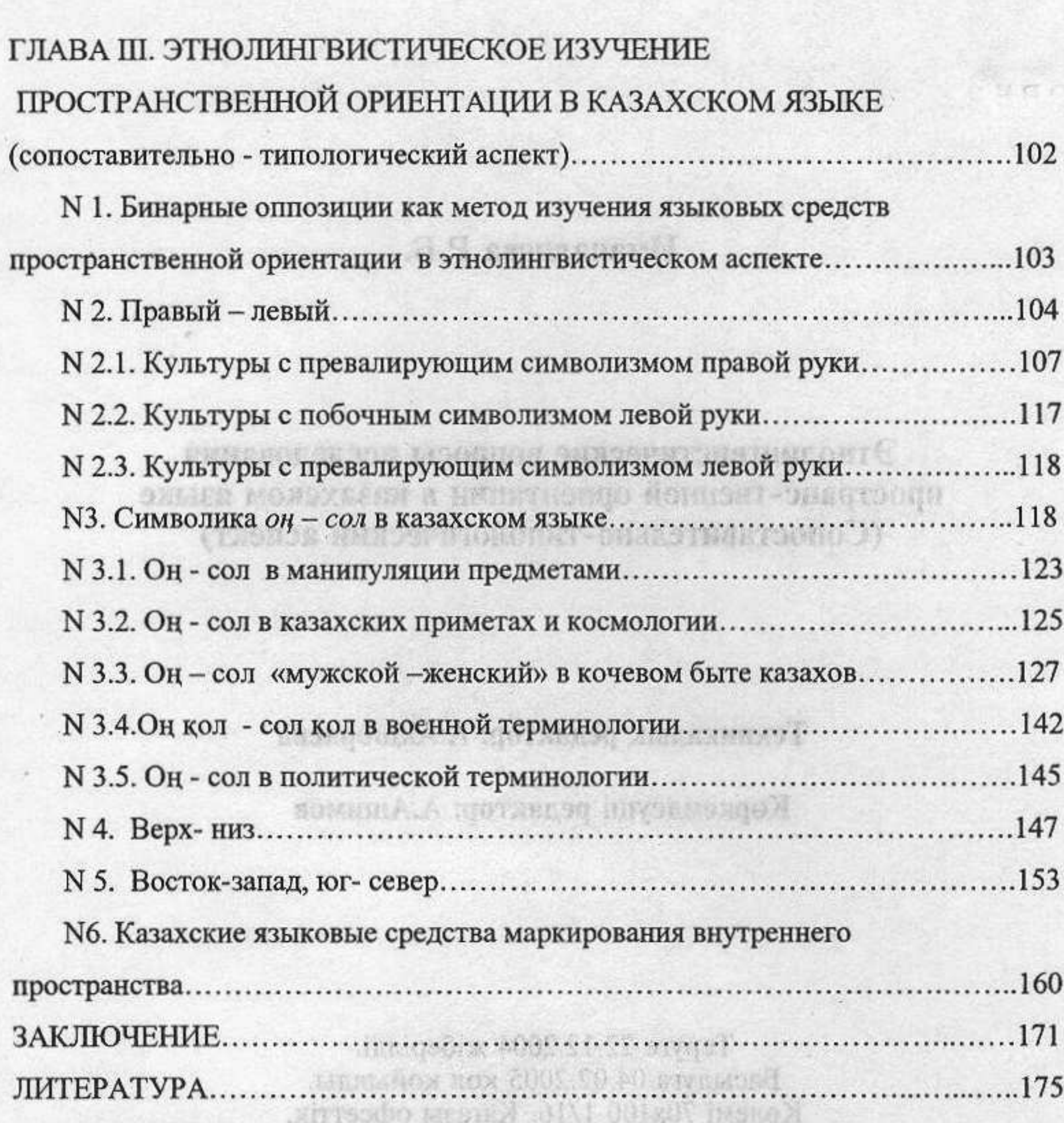

 $\sim$  0.0  $\sim$  0

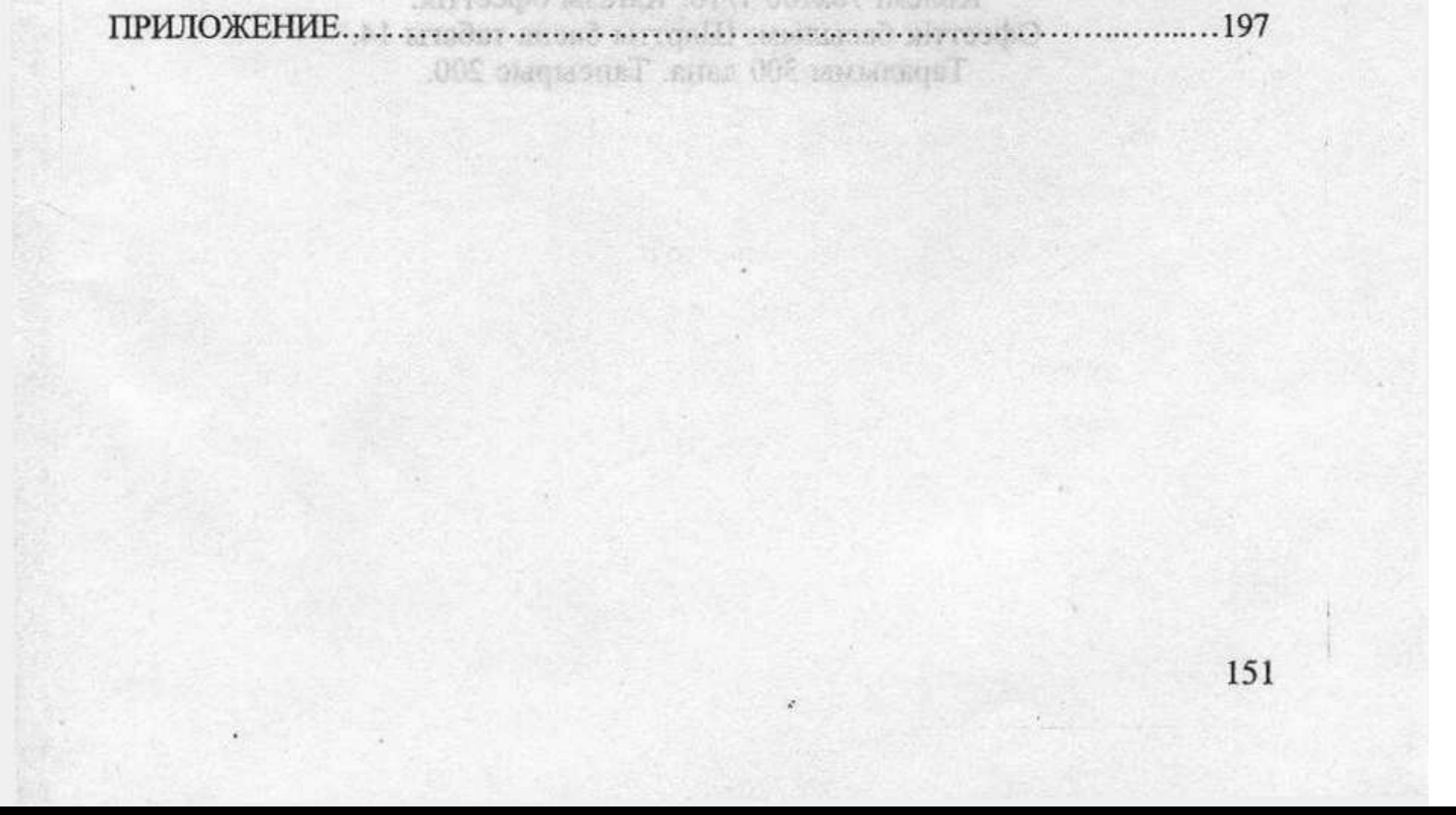

## ОГЛАВЛЕНИЕ

КР - Титалы Анада имялын ыгалканасы<br>щиональная анадемическая библиотека Р)

0030218047

ВВЕДЕНИЕ..

ANGENI NA MEL-GIN Y HOIN ГЛАВА 1. ПРОБЛЕМЫ ИЗУЧЕНИЯ ПРОСТРАНСТВЕННЫХ N 1. Роль этнолингвистических исследований в изучении N 2. К истории вопроса об изучении пространственной ориентации в an a MiddeepMan and разноструктурных языках............ NHON HARRIER MOSCO CON SHAWNEDON ГЛАВА II. ОСНОВНЫЕ СПОСОБЫ НОМИНАЦИИ НАИМЕНОВАНИЙ СТОРОН СВЕТА В КАЗАХСКОМ ЯЗЫКЕ 26 N 1. Способы образования терминов обозначения стран света в казахском 27  $N$ 1.1. Солярная ориентация................. .29 40 N 1.3. Ориентация по направлению от человека........... . . . 44

.66

N 2. Лингвистический фактор в формировании языковых средств

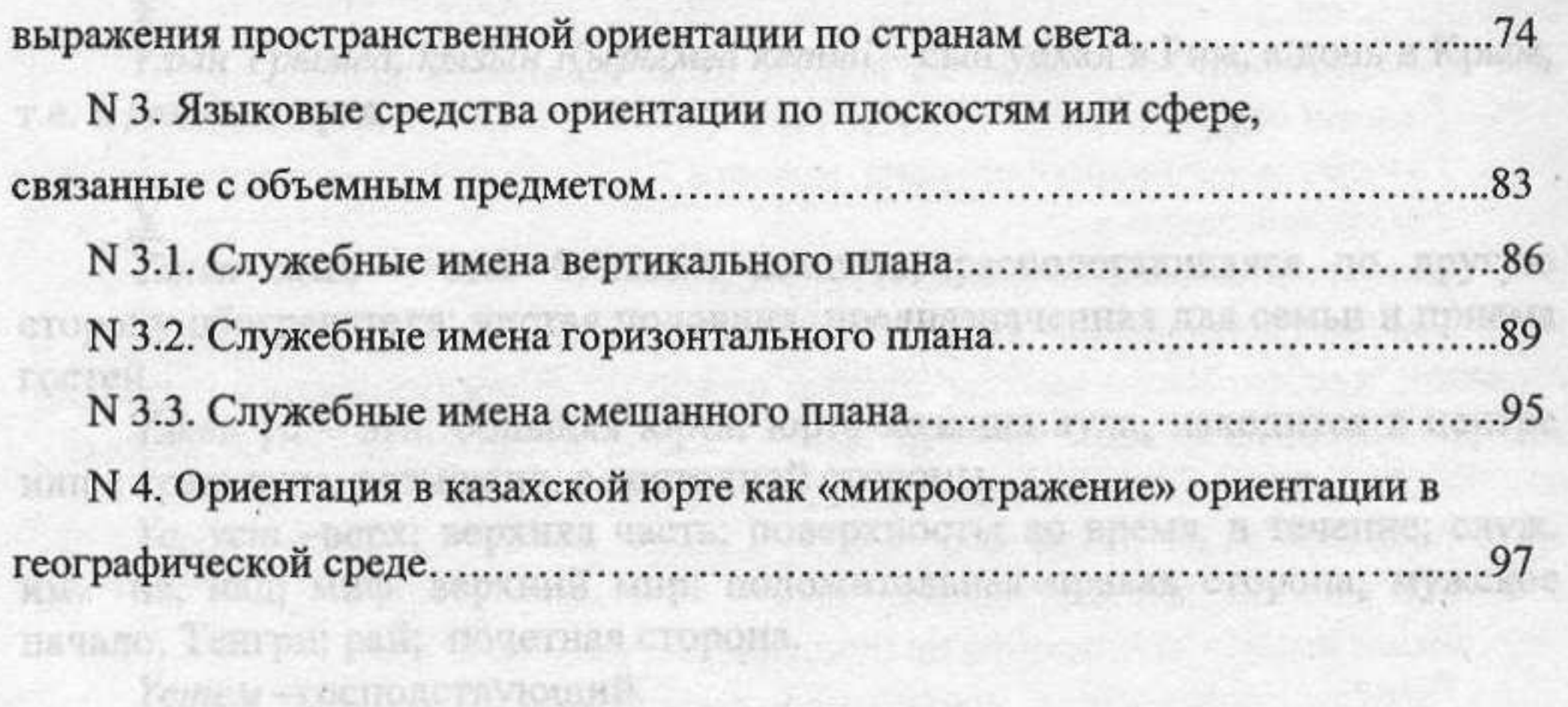

150